## **WinRAIN.EXE**

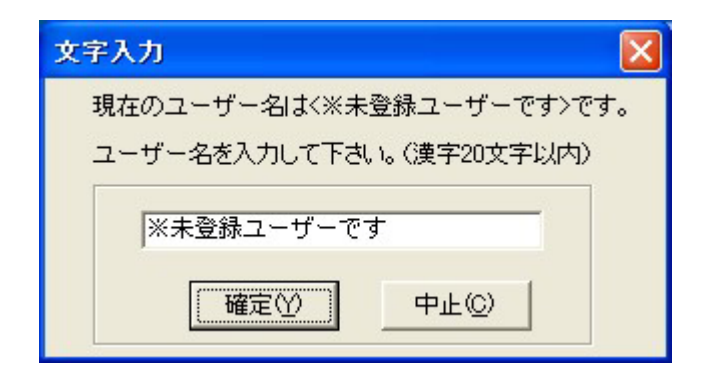

## ${\rm EXE}$

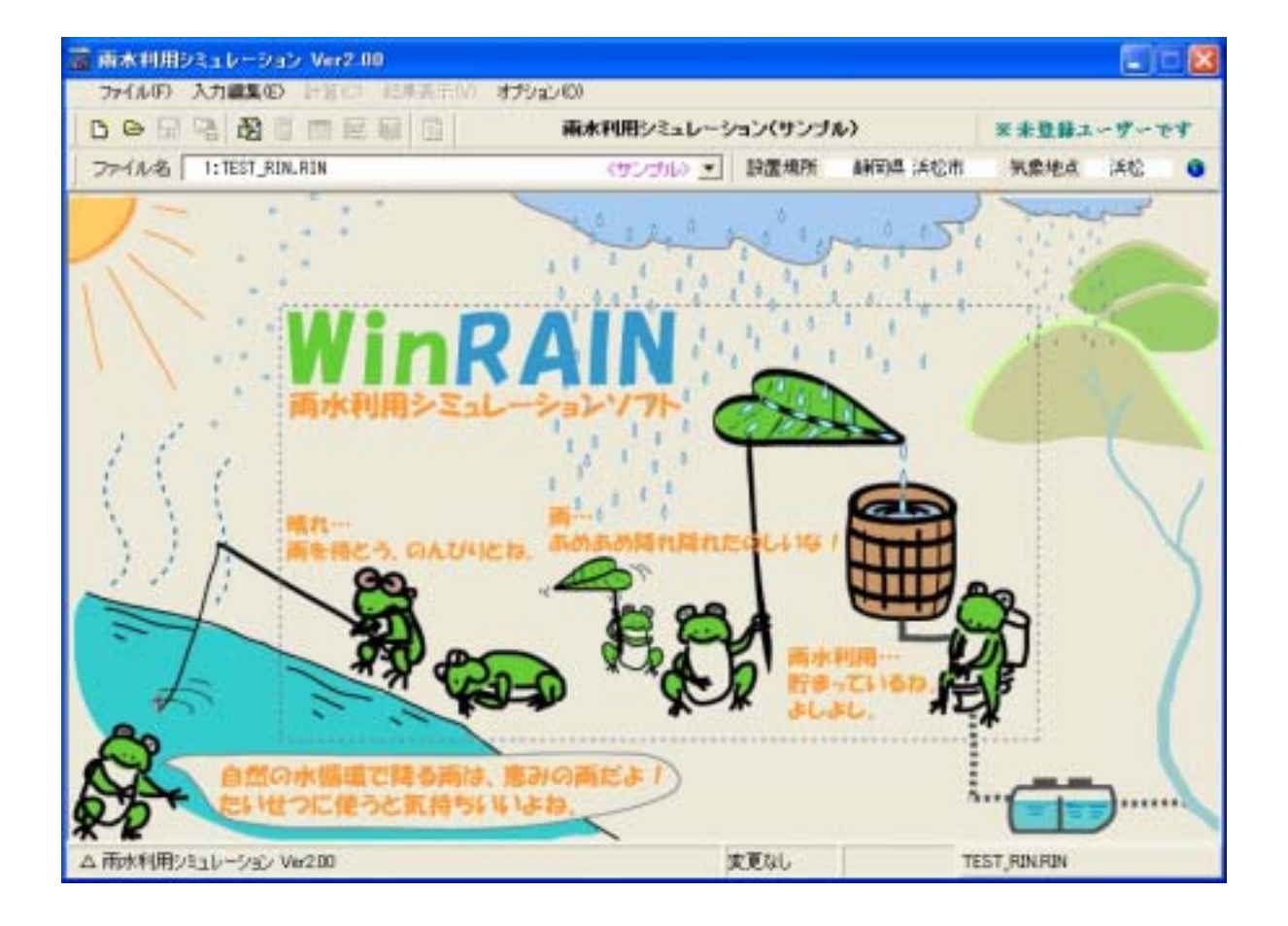

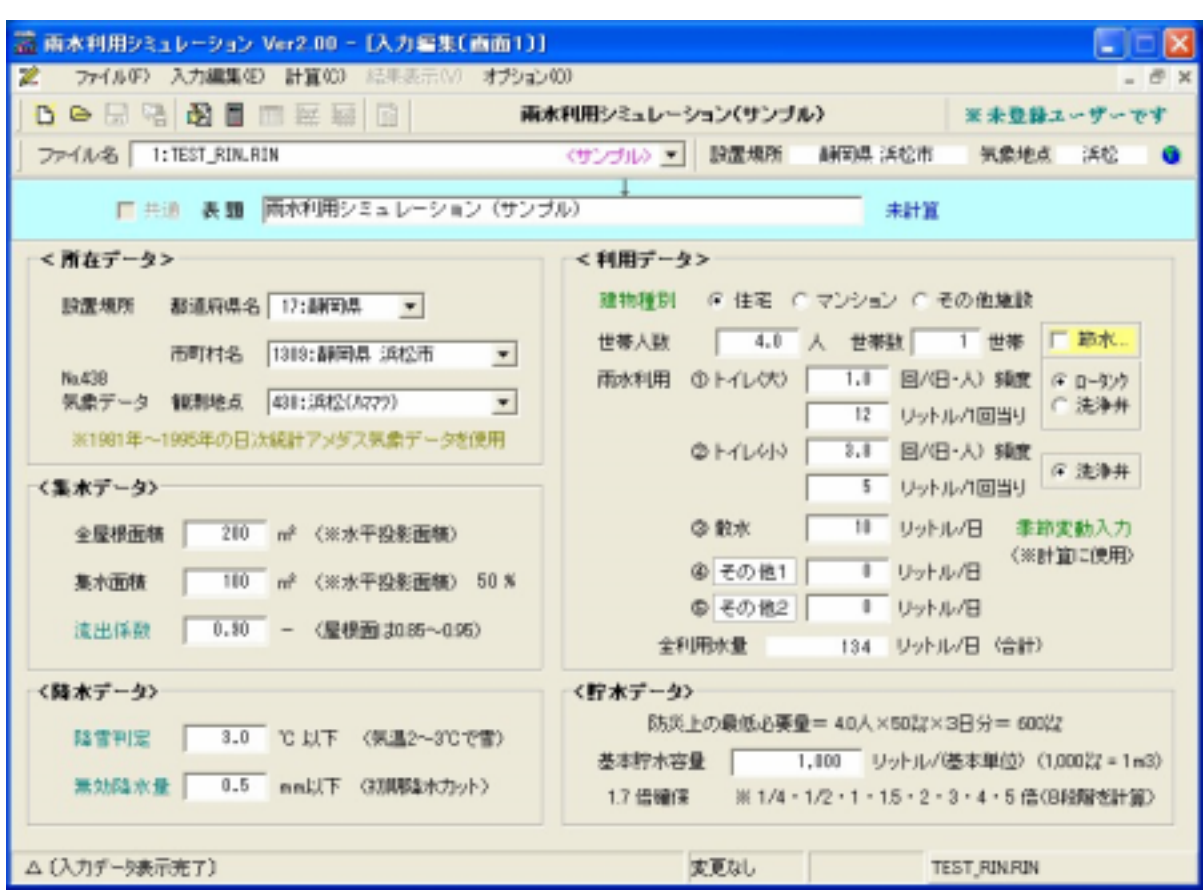

 $(E)$ 

 $10<sub>h</sub>$  :  $10<sub>h</sub>$  :  $10<sub>h</sub>$ 

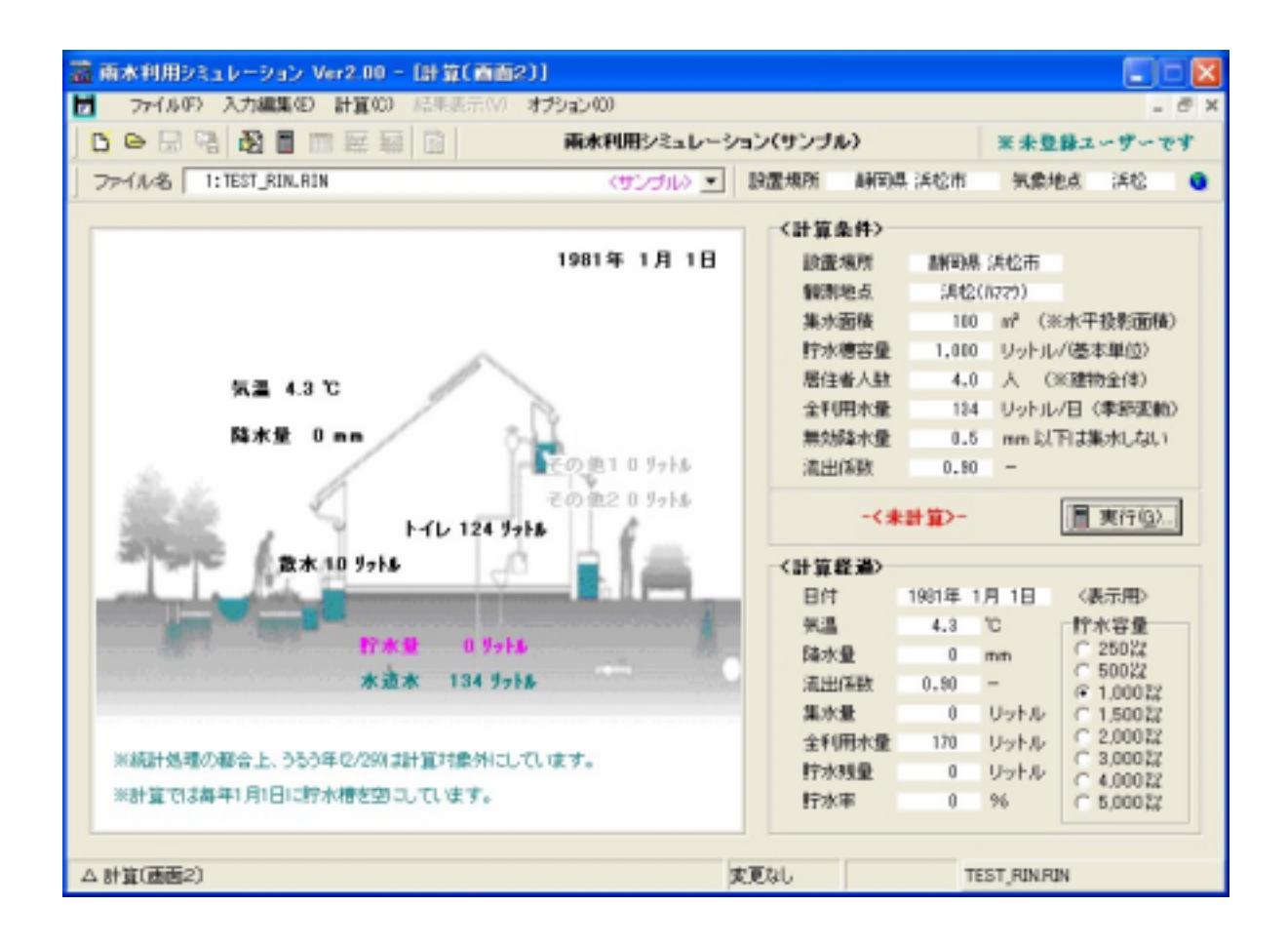

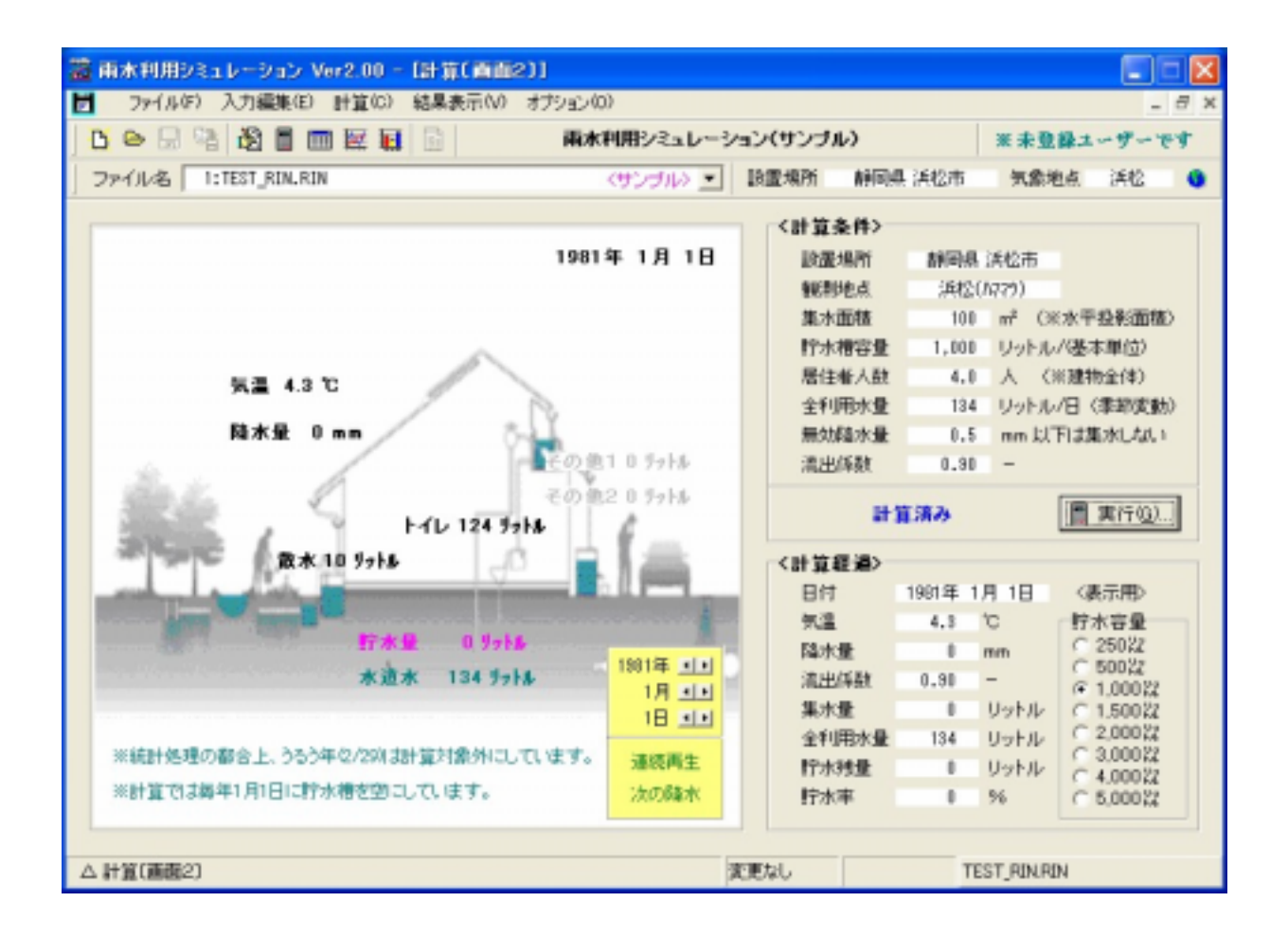

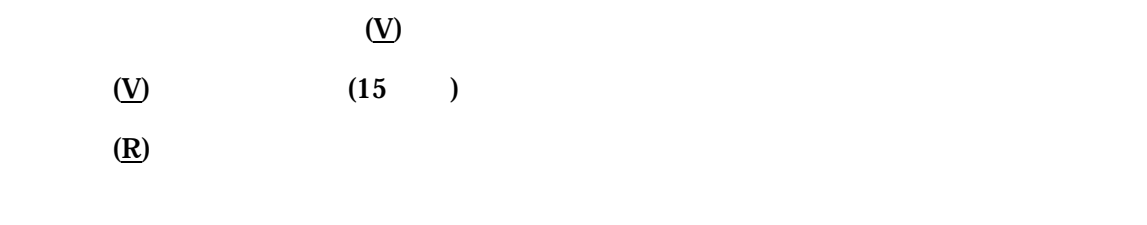

 $(\underline{W})$ 

'\*.EMF'

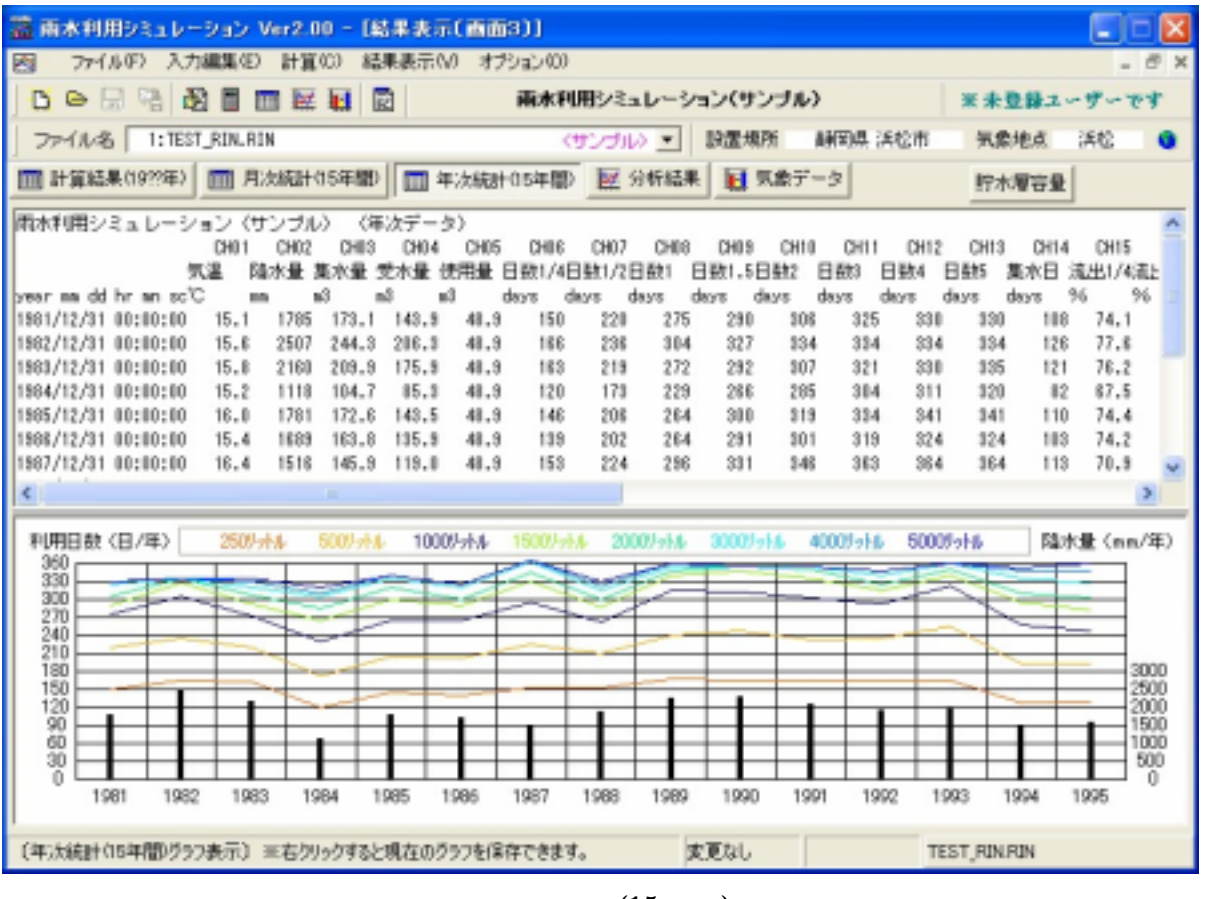

 $(15)$ 

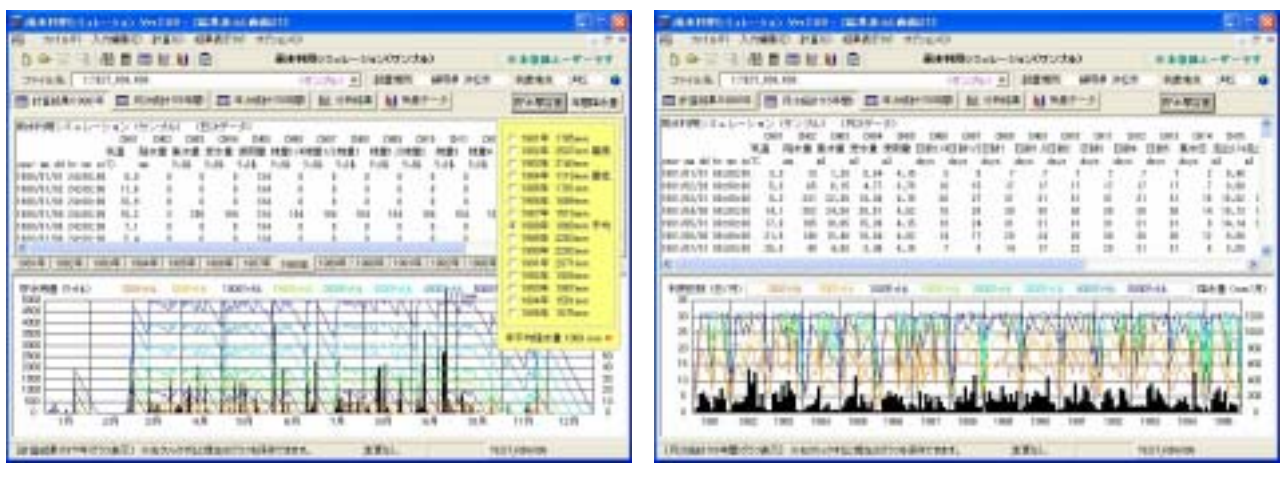

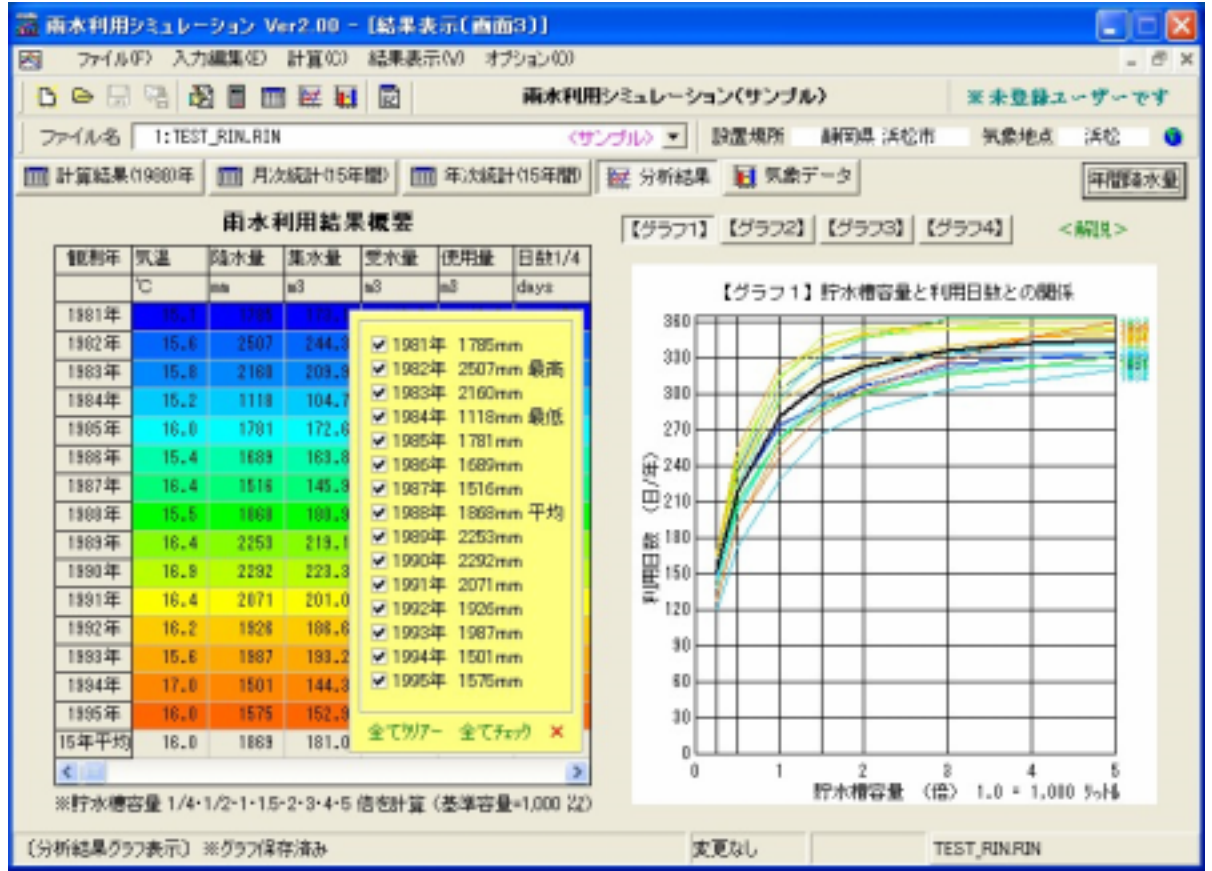

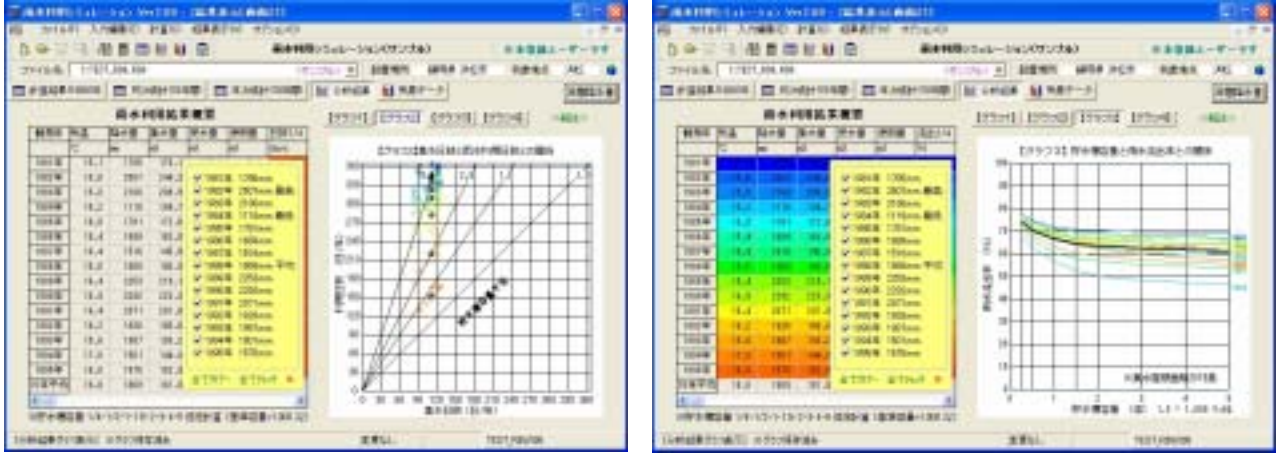

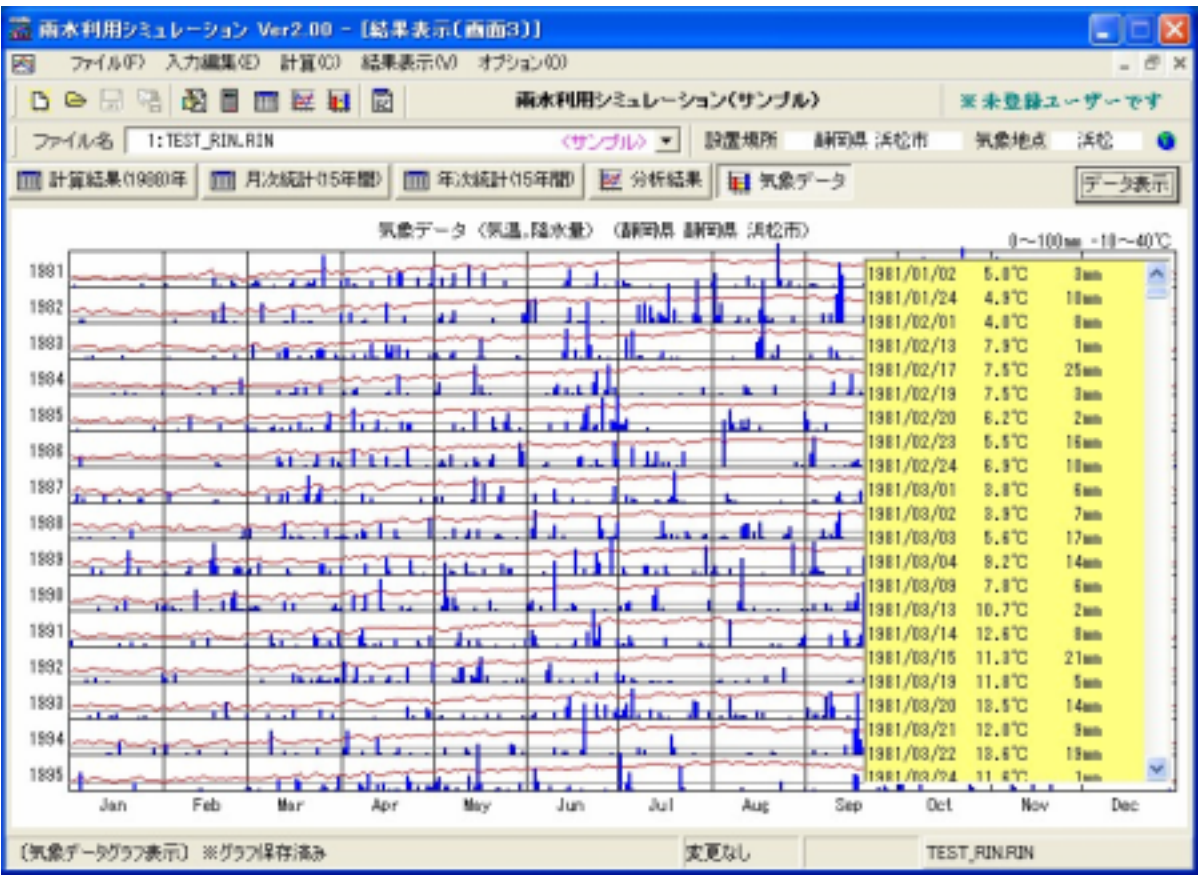

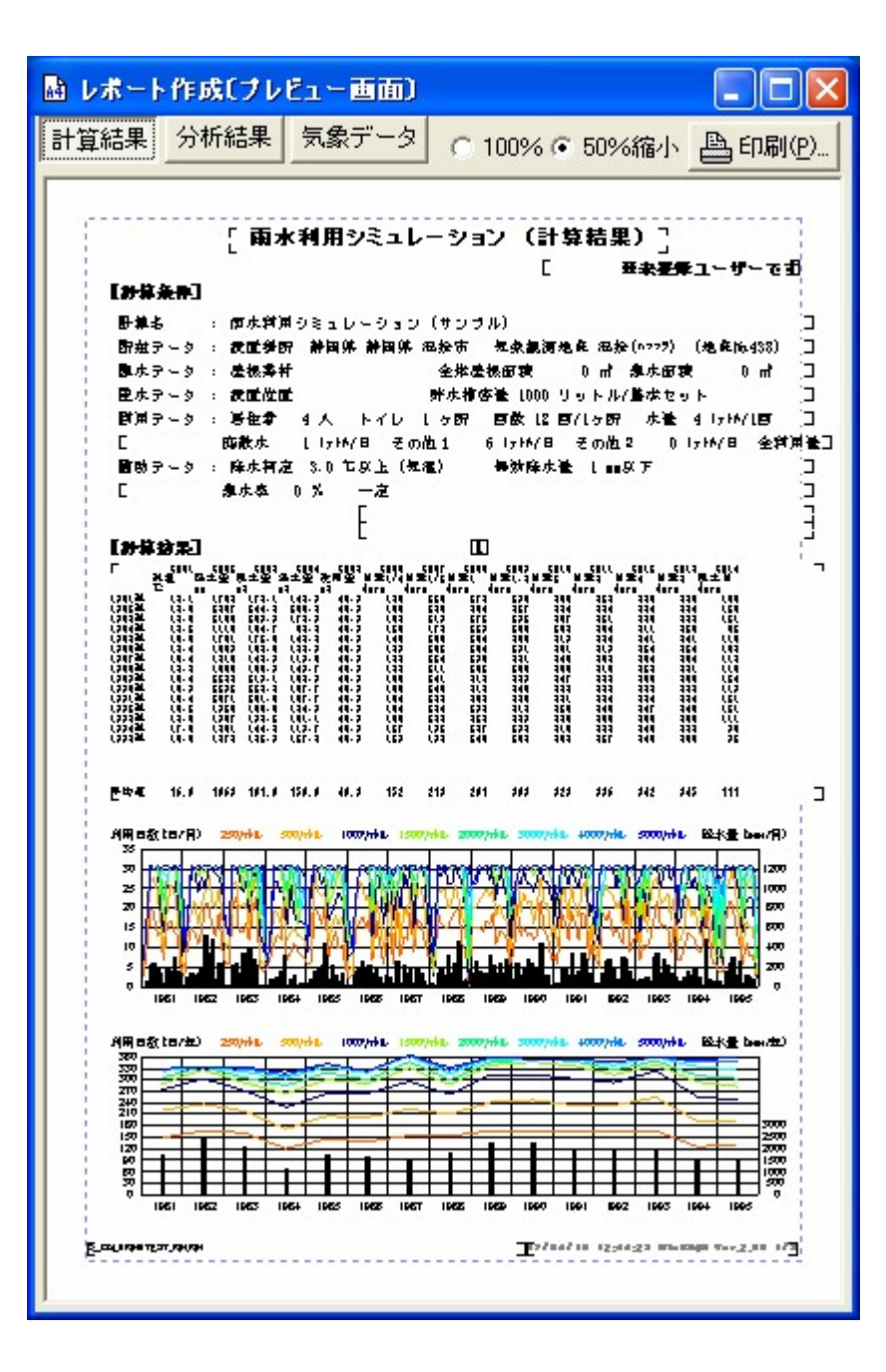

 $($   $)$ 全国842地点のアメダス観測地点の月次気象データ(1986 年から 2000 年までの15年

## $(1981$   $1995$  )

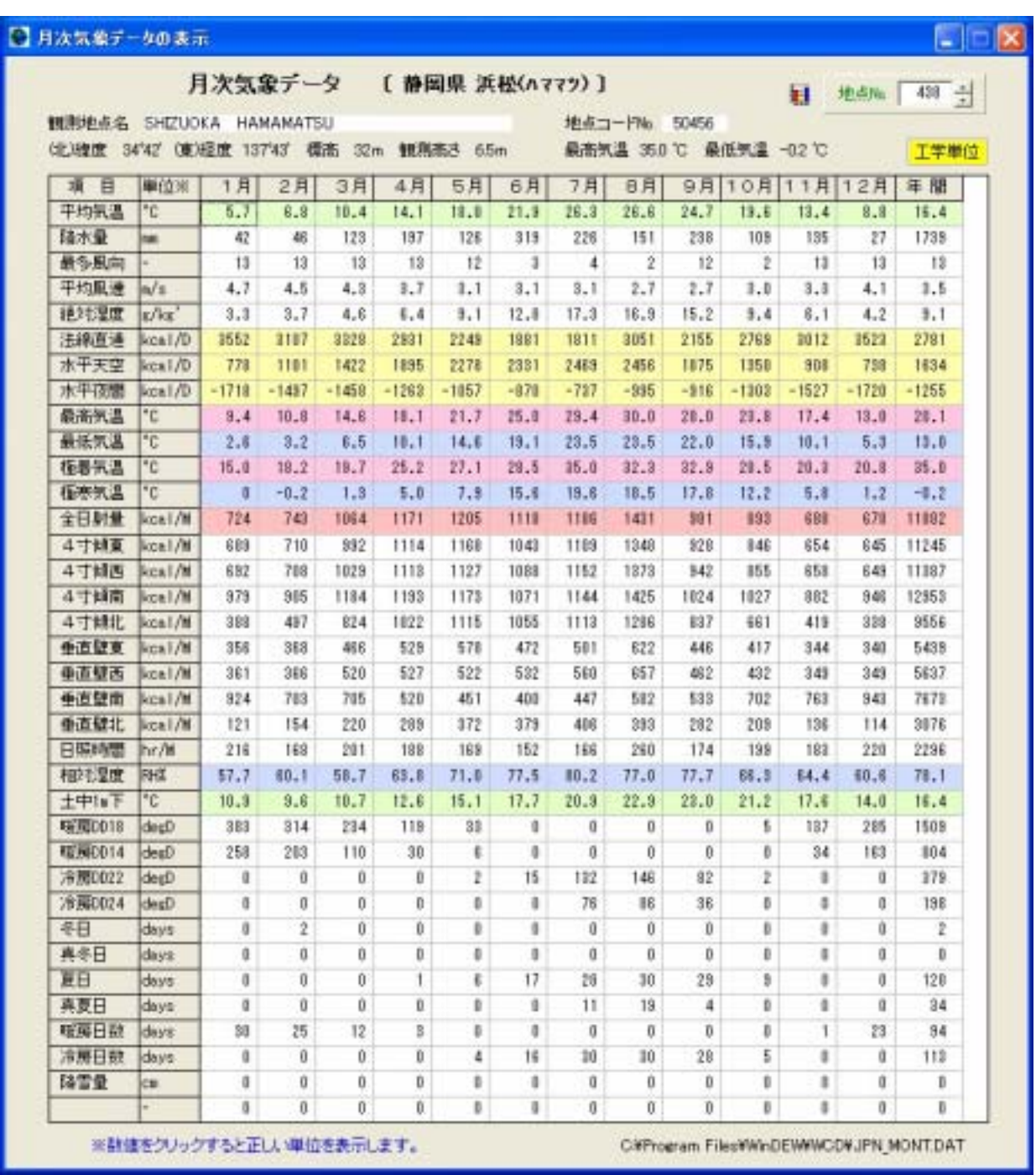

 $\overline{C}$ 

 $\zeta$ 

 $($ )  $\angle$   $\angle$   $\angle$  4,200

## ¥-- WinRAIN

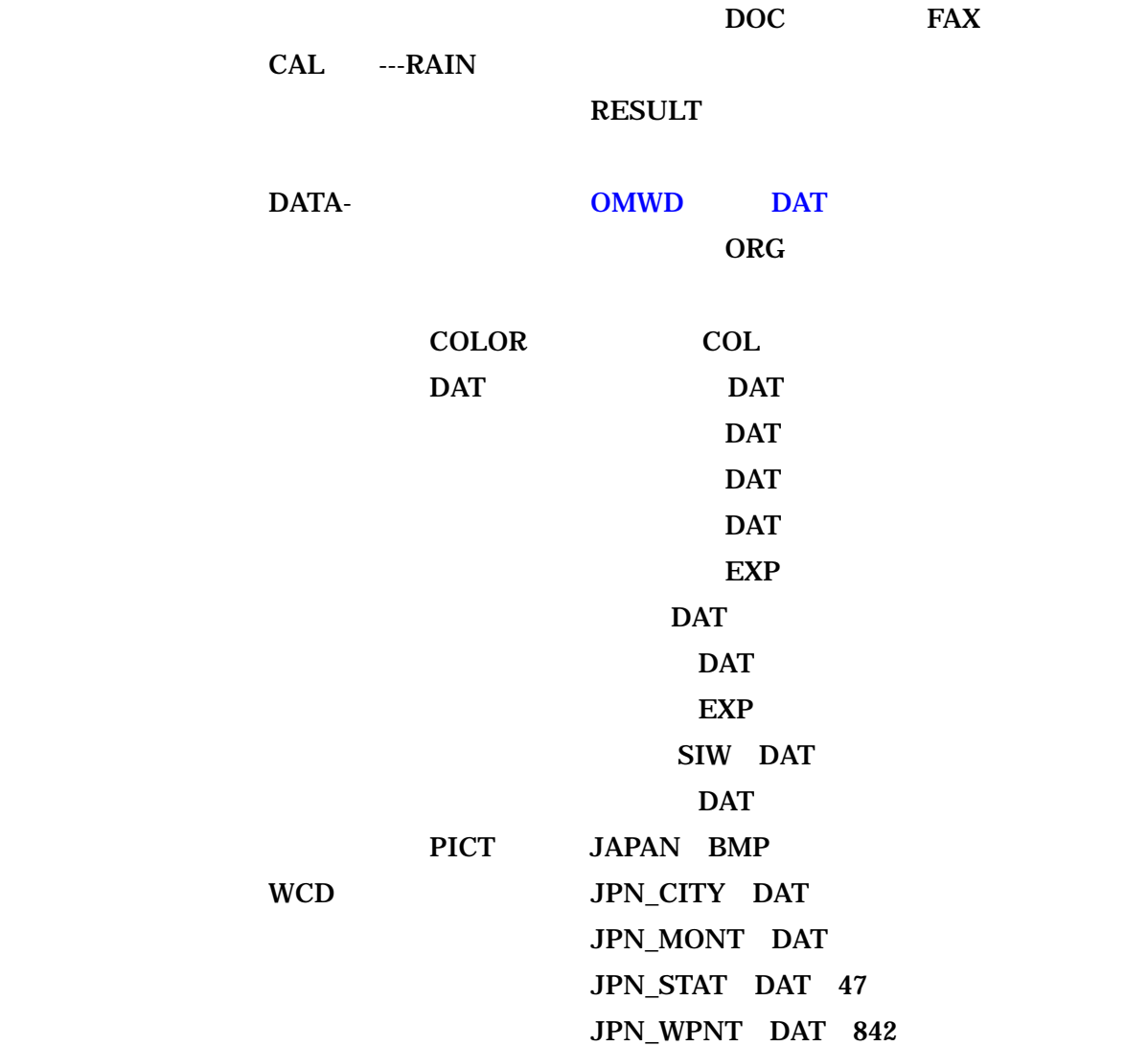